# Resource Ownership in C++

Jan Faigl

Department of Computer Science Faculty of Electrical Engineering Czech Technical University in Prague

Lecture 13 PRG – Programming in C

PRG - Lecture 13: Ownership in C++

# Overview of the Lecture

- Part 1 RAII Principle (in C++) Acquisition-Release Pattern in C/C++ RAII – Resource Acquisition is Initialization RAII Threading
  - Smart Pointers
- Part 2 Move and Copy Semantics (in C++) Assignment of Objects Holding Resources
   lvalues & rvalues
   Move and Copy Semantics

# Part I

# Part 1 – RAII Principle (in C++)

David Valouch, 2022

PRG - Lecture 13: Ownership in C++

```
int main(void)
{
    int *array = malloc(SIZE * sizeof(int)); /* ACQUISITION */
    /* do work */
   free(array); /* RELEASE */
    return 0;
}
```

```
int main(void)
{
   FILE *in_file = fopen(FILE_NAME, "r"); /* ACQUISITION */
    /* do work */
   fclose(in_file); /* RELEASE */
   return 0;
}
```

```
int main(void)
{
   pthread_mutex_init(&mtx, NULL);
   pthread_mutex_lock(&mtx); /* ACQUISITION */
    /* do work in critical section */
   pthread_mutex_unlock(&mtx); /* RELEASE */
   return 0:
}
```

```
int main(void)
{
    pthread_create(&thread, NULL, foo, NULL); /* ACQUISITION */
    /* do work */
    pthread_join(&thread, NULL); /* RELEASE */
    return 0;
}
```

```
int main(void)
{
   MyClass* c = new MyClass(); /* ACQUISITION */
   int* array = new int[SIZE];
    /* do work */
   delete[] array;
   delete c: /* RELEASE */
   return 0;
}
```

# But what if something goes wrong?

```
int main(void)
ł
  int *array = malloc(SIZE * sizeof(int)); /* ACQUISITION */
  if(!everithing_ok) {
     return 100; /* !!! Resource is not released */
  }
  free(array); /* RELEASE */
  return 0;
}
```

# Automatic Destructor Call

Destructor is called at the end of life-time!

```
int main(void)
Ł
   MyClass c; /* Constructor MyClass() is called */
    /* do work */
   return 0:
   // ~MyClass() /* Desctructor is called at the end of scope.
                                                                  */
}
```

# Automatic Destructor Call

Destructor is called at the end of life-time!

```
int main(void)
ł
   MyClass c: /* Constructor MyClass() is called */
    if(not everithing_ok) {
       return 100:
       // ~MyClass() /* EVEN HERE! */
    }
```

```
return 0;
// ~MyClass() /* Desctructor is called at the end of scope.
                                                              */
```

}

## Resources Acquisition is Initialization

- Implement resource acquisition in a constructor(initialization).
- Failure to release resource is handled by throwing an exception.
- Resource release is handled by the destructor.
- Resource is bound to lifetime object instance.

lec13/myarray.cpp

14 / 48

#### Example Array Implementation

```
struct MallocException : std::exception {
    const char* what() const noexcept { return "Malloc error"; }
};
```

```
class MyArray {
    ulong size_p;
    int* data_p;
public:
    MyArray(ulong size);
    ~MyArray();
```

```
int& operator[](ulong index);
uint size() const;
};
```

# Example Array Implementation

```
MyArray::MyArray(ulong size) : size_p(size) {
    data_p = (int*)calloc(size, sizeof(int));
    if(data_p == nullptr) {
        throw MallocException();
    }
}
MyArray::~MyArray() {
    free(data_p);
```

}

# Implementation of RAII in Standard Library

- Dynamic array std::vector
- File std::ifstream / std::ofstream
- Mutex std::lock\_guard
- Thread std::jthread
- Pointer to heap std::unique\_pointer / std::shared\_pointer

#### std::vector

- Generic wrapper for dynamic array.
- More general version of MyArray.
- Other useful features:

such as push\_back() with dynamic reallocation of the underlying array.

```
int main()
{
    std::vector<int> v = { 7, 5, 16, 8 };
    v.push_back(25);
    v.push_back(13);
    std::cout << "v = { ";
    for (int n : v) {
        std::cout << n << ", ";
    }
    std::cout << "}; \n";
}</pre>
```

#### File streams

```
int main(void)
{
    std::ofstream outFile("out.txt");
    outFile << "Hello World\n";</pre>
```

```
std::ifstream inFile("in.txt");
int a;
inFile >> a;
```

/\* Destructor of outFile/inFile automatically closes the files. \*/
return 0;

}

```
/* jthread not implemented in g++ 9.4.0 */
class my_jthread {
   std::thread thread;
```

```
public:
```

```
template<class Function, class... Args>
my_jthread(Function&& f, Args&&... args) : thread(f, args...) {};
~my_jthread() {
    if(thread.joinable()) {
        thread.join();
    }
}
```

};

lec13/thread.cpp

```
class my_lock_guard {
    std::mutex* mtx;
```

```
public:
```

```
my_lock_guard(std::mutex& mtx) : mtx(&mtx) {
    mtx.lock();
};
~my_lock_guard() {
```

```
my_lock_guard() {
    mtx->unlock();
    };
};
```

```
void coutnWorker(int n, int* a, std::mutex* mtx) {
    for(int i = 0; i < n; ++i) {</pre>
        my_lock_guard guard(*mtx);
        int tmp = *a;
        std::this_thread::sleep_for(std::chrono::microseconds(1));
        *a = tmp + 1;
}
void countTwice2(int* counter. int val) {
```

```
std::mutex counterMutex;
```

```
my_jthread thrd1(coutnWorker, val, counter, &counterMutex);
my_jthread thrd2(coutnWorker, val, counter, &counterMutex);
}
David Valouch 2022
PRG - Lecture 13: Ownership in C++
```

```
int main(void)
{
    int counter = 0;
    countTwice2(&counter, 10);
    std::cout << "final counter value: " << counter << '\n';</pre>
    return 0;
}
```

# Smart Pointers

- Wrappers around heap pointer.
- std::unique\_ptr
  - Frees the memory on deletion.
  - Only one unique\_ptr pointing to a specific address may exist.
  - May not be *copied* only *moved*.
- std::shared\_ptr
  - Keeps reference counter.
  - Last shared pointer frees the memory.
  - Multiple shared\_ptrs pointing to the same address may exist.

# Shared Pointer

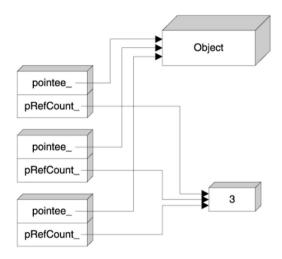

image source: https://stackoverflow.com/questions/9200664/how-is-the-stdtr1shared-ptr-implemented

David Valouch, 2022

PRG - Lecture 13: Ownership in C++

### Shared Pointer

```
template<class T>
class my_shared_ptr {
   T* ptr;
   int* ref_counter;
```

```
public:
    my_shared_ptr(T* ptr);
    my_shared_ptr(my_shared_ptr<T>& other);
```

```
~my_shared_ptr();
```

```
T& operator*();
};
```

lec13/shared-ptr.cpp

#### Shared Pointer

```
template<class T> my_shared_ptr<T>::my_shared_ptr(T* ptr)
    : ptr(ptr), ref_counter(new int(1)) {}
template<class T> my_shared_ptr<T>::my_shared_ptr(my_shared_ptr<T>&
   other)
    : ptr(other.ptr), ref_counter(other.ref_counter) {
    *ref_counter += 1;
}
template<class T> my_shared_ptr<T>::~my_shared_ptr() {
    if (*ref_counter > 1) {
        *ref_counter -= 1;
    } else {
        delete ref_counter;
        delete ptr;
    }
```

David Valouch, 2022

# Part II

# Part 2 – Move and Copy Semantics (in C++)

David Valouch, 2022

PRG - Lecture 13: Ownership in C++

- Recall MyArray
- What should the following code do?

```
MyArray array1(10);
MyArray array2 = array1;
```

Remember MyArray structure

```
class MyArray {
    ulong size_p;
    int* data_p;
```

};

```
class MyArray {
    ulong size_p;
    int* data_p;
};
```

```
    More specifically:
What should happen to data_p?
```

- Multiple options:
  - Copy the pointer.
  - Allocate new array and copy data.
  - Copy the pointer, but invalidate original data.

• Copy the pointer.

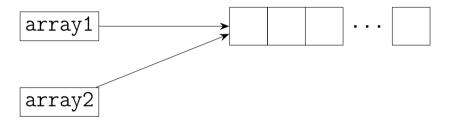

- PROBLEM: Which object handles deletion of the array.
- This is simmilar to the behavior of shared\_ptr.

Allocate new array and copy data.

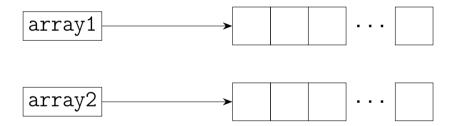

 PROBLEM: Possible redundancy if array1 is about do be deleted (e.g. returning from function).

• Copy the pointer, but invalidate original data.

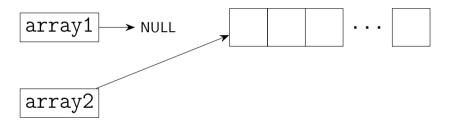

- PROBLEM: Original array becomes invalid.
- Similar to the behavior of unique\_ptr.

# Move and Copy Semantics

Copy:

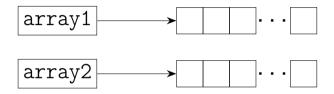

Move:

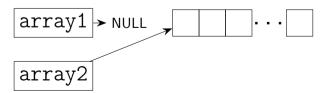

# Value Categories

- Each expression in C++ has a type and value category.
- Ivalue 'left value' (L = r)
  - An expression whose evaluation determines the identity of an object or function <sup>1</sup> glvalue
  - Is not xvalue.
- rvalue 'right value' (1 = R)
  - An expression whose evaluation computes the value of an operand of a built-in operator (such prvalue has no result object), or initializes an object.<sup>1</sup> – prvalue
  - Object whose resources can be reused.<sup>1</sup> xvalue

<sup>1</sup>en.cppreference.com/w/cpp/language/value\_category

### lvalue

- Ivalue 'left value' (L = r)
- Can be assigned to.
  - Variable name
  - Function/operator call whose value is a (lvalue) reference, such as the asignment operator a = b.
  - Pre-increment/decrement ++i, --i.
  - Indirection \*p.
  - Subscript a[i].
  - and more<sup>1</sup>

<sup>1</sup>en.cppreference.com/w/cpp/language/value\_category

#### rvalue

- rvalue 'right value' (1 = R)
- Cannot be assigned to.
  - Function/operator call whose value is non-reference.
  - Post-increment/decrement i++, i--.
  - All built in arithmetic operators a + b, a % b, ...
  - Addres-of expression &a;
  - std::move(T)
  - And more<sup>1</sup>

<sup>1</sup>en.cppreference.com/w/cpp/language/value\_category

David Valouch, 2022

PRG - Lecture 13: Ownership in C++

# rvalue / lvalue reference

- Ivalue reference T&
  - Alias to an existing object.
  - Can be initialized by an lvalue.
- rvalue reference T&&
  - Extend lifetime of temporary object.<sup>1</sup> e.g. result of an operator

std::string s = "hello"; std::string&& r = s + s;

• Can be initialized by an rvalue.

<sup>1</sup>en.cppreference.com/w/cpp/language/value\_category

David Valouch, 2022

PRG – Lecture 13: Ownership in C++

# Copy Semantics

- Copy constructor: T(const T&)
  - Constructs object as a copy of another object.
- Copy assignment: T& operator=(const T&)
  - Copies an object in another object
  - Frees resources previously owned by the modified object.
- Any resources required by an object fo a given instance must be acquired.

# Move Semantics

- Move constructor: T(const T&&)
  - Constructs an object using resources of another object.
- Move assignment: T& operator=(T&&)
  - Moves an object into another.
  - Ownership of resources is transferred.
  - Frees resources previously owned by the modified object.
- No new resources are allocated.
- It is assumed the source object will be destroyed after the move.

# Copy Semantics of MyArray

```
MyArray::MyArray(const MyArray& other)
    : size_p(other.size_p), data_p(new int[size_p])
ł
    std::cout << "MyArray(&)" << '\n';</pre>
    for(int i = 0; i < size_p; ++i) {</pre>
        data_p[i] = other.data_p[i];
    3
}
MvArrav& MvArrav::operator=(const MvArrav& other) {
    std::cout << "MyArray operator=(&)" << '\n';</pre>
    delete[] data_p;
    size_p = other.size_p;
    data_p = new int[size_p];
    for(int i = 0; i < size_p; ++i) {</pre>
        data_p[i] = other.data_p[i]:
    }
    return *this:
}
```

## Move Semantics of MyArray

```
MyArray::MyArray(MyArray&& other)
    : size_p(other.size_p), data_p(other.data_p)
ł
    std::cout << "MyArray(&&)" << '\n';</pre>
    other.size_p = 0;
    other.data_p = nullptr;
}
MyArray& MyArray::operator=(MyArray&& other) {
    std::cout << "MyArray operator=(&&)" << '\n';</pre>
    delete[] data_p;
    size_p = other.size_p;
    data_p = other.data_p;
    other.size_p = 0;
    other.data_p = nullptr;
    return *this:
}
```

# Summary of the Lecture

# **Topics Discussed**

- Resouce Acquision-Release pattern.
- RAII using automatic destructor call
- Example RAII array wrapper
- RAII handlig of other resources
  - Files
  - Mutexes
  - Threads
  - Smart pointers
- Assignment of object with resources.
- Ivalue and rvalue
- Ivalue reference and rvalue reference
- Move and copy semantics